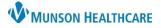

### Interactive View: Systems Assessments Band for Nurses

Cerner PowerChart EDUCATION

#### Systems Assessments Band

The Systems Assessments Band is used for documentation and viewing the patient's systems assessment.

- 1. Go to the dark blue Menu.
- 2. Select Interactive View.
- 3. Select the Systems Assessments Band.
- 4. The Date and Time should reflect the actual time of the assessment. Double click on time to activate all cells.
- 5. Assessment Summary Select one of the following:
  - a. Initial assessment- first assessment of the shift.
  - b. Unchanged- Patient assessment is identical to your prior assessment, excluding pain assessment.
  - c. Changes documented- record only what has changed from your previous assessment.
- 6. **Pain Assessment** and documentation is required within one hour of the initial assessment. Subsequent pain assessments are required every 8 hours, after pain medication is given, or more often per unit protocol.

| Menu 🚺 🕴             | < 🔿 👻 者 Interactive View      |                                               |
|----------------------|-------------------------------|-----------------------------------------------|
| Nurse View           | 🏎 🖃 🚳 🅢 🖌 🚫 📴 📗 🗐 🌆           |                                               |
| Interactive View     |                               |                                               |
| Orders + Add         | X Acute Care Monitoring       |                                               |
| Demonstration        | 💊 Systems Assessments 🛛 < 3   |                                               |
| Documentation        | Assessment Summary View       | Find Item V Critical Low Abnormal             |
| Results Review       | Pain Assessment View          |                                               |
|                      | Discomforts/Symptoms View     |                                               |
| MAR Summary          | Integumentary Asmnt View      |                                               |
| Outside Records      | Mental/Neuro Asmnt View       |                                               |
|                      | Psychosocial Asmnt View       |                                               |
| -                    | HEENT Asmnt View              | 6/9/2022 4                                    |
| Allergies + Add      | Cardiovascular Asmnt View     | 7:42 EDT                                      |
|                      | Cardiac Rhythm View           | ⊿ Assessment Summary View                     |
| Clinical Media       | Respiratory Asmnt View        | Assessment status 5 Assessment status         |
| Clinical Notes + Add | Gastrointestinal Asmnt View 6 | P ⊿ Pain Assessment View Initial assessment a |
| Cinica Notes P Adu   | Genitourinary Asmnt View      | Pain Assessment Type 🕑 unchanged              |
| Code Status-AMD      | Musculoskeletal Asmnt View    | △ Integumentary Asmnt View changes documented |
|                      | II 🥑                          | Integumentary Assessment                      |

- 7. Charting by Exception: Nurses are required to chart only departures from expected patient norms. All systems have an established Within Defined Limits (WDL) standard. The blue text indicates a hyperlink which provides an explanation of MHC defined normal for each system.
- 8. To review MHC defined norms for each system:
  - a. Hover over selected blue text in systems assessment, cursor will change from an arrow to a hand.
  - b. Select Reference Text.

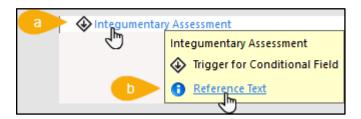

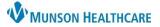

# Interactive View: Systems Assessments Band for Nurses

Cerner PowerChart EDUCATION

c. Adult, Pediatric and Neonate Norms are displayed. The option to select and print WDL system norms documents can be printed for each age group.

| Integumentary Ass                                                                                                    | essment                                                                                                    |                     |                             |                                  |            |
|----------------------------------------------------------------------------------------------------|----------------------------------------------------------------------------------------------------|---------------------|-----------------------------|----------------------------------|------------|
| Reference                                                                                                    |                                                                                                    |                     |                             |                                  |            |
| CarePlan information                                                                                                    | Chart guide                                                                                                    | O Nurse preparation | O Patient education         | O Policy and procedures          | ⊖ Schee    |
| Skin Assessment Norms (/<br>Skin warm, dry and<br>Color and pigmenta                                                                                                    |                                                                                                    | thnicity            |                             |                                  |            |
| <ul> <li>Skin Integrity consist<br/>Umbilicus without s</li> <li>Body development of</li> <li>Skin Assessment Norms (I</li> <li>Skin warm, dry and</li> <li>Color and pigmenta</li> <li>Skin Integrity consist</li> </ul> | l intact<br>tion consistent with et<br>stent with age<br>igns of redness or dra<br>consistent with age<br><b>Neonate):</b><br>l intact<br>tion consistent with et<br>stent with gestational | thnicity<br>age     |                             |                                  |            |
| Skin interventions should be                                                                                                    |                                                                                                    | -                   | probably a stage I pressure | ulcer and a WOCN consult         | is needed. |
| Nursing Assessment WDL /<br>Nursing Assessment WDL I                                                                                                    |                                                                                                    | <b>c</b> c          |                             | nload preferred assessme<br>DLs. | ent        |
| Nursing Assessment WDL I                                                                                                    | Neonate                                                                                                    | L                   |                             |                                  |            |

d. In the navigator, all darker colored bands show face up. To view and document on the lighter colored bands, select the appropriate band. The bands will remain face up once the documentation is completed.

| \chi Systems Assessments |                             |  |  |
|--------------------------|-----------------------------|--|--|
|                          | Assessment Summary View     |  |  |
|                          | Pain Assessment View        |  |  |
|                          | Discomforts/Symptoms View   |  |  |
|                          | Integumentary Asmnt View    |  |  |
|                          | Mental/Neuro Asmnt View     |  |  |
|                          | Psychosocial Asmnt View     |  |  |
|                          | HEENT Asmnt View            |  |  |
|                          | Cardiovascular Asmnt View   |  |  |
|                          | Cardiac Rhythm View         |  |  |
|                          | Respiratory Asmnt View      |  |  |
|                          | Gastrointestinal Asmnt View |  |  |
|                          | Genitourinary Asmnt View    |  |  |
|                          | Musculoskeletal Asmot View  |  |  |

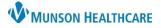

## Interactive View: Systems Assessments Band for Nurses

Cerner PowerChart EDUCATION

### **Integumentary Assessment Key Points**

- 1. Integumentary Assessment: The Nursing assessment is to be completed and documented at a minimum every 8 hours. Additional Integumentary Assessments occur with new admits and transfers to the unit. For example, patients from the ED, OR, and/or Direct Admits.
  - a. For any assessment, if the patient does not meet WDL criteria, select Assessment Details.
  - b. **Second Set of Eyes** (SSOE) requires two staff members, RN, LPN, NT, SN or NA to inspect and assess each patient's skin status. The second nursing staff member's name is to be entered as part of the SSOE documentation.

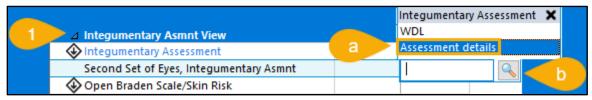

c. Each system has a Normal Findings field.

| ⊿ Integumentary Asmnt View              |                                                  |  |
|-----------------------------------------|--------------------------------------------------|--|
| Integumentary Assessment                | Assessm                                          |  |
| Second Set of Eyes, Integumentary Asmnt |                                                  |  |
| Integumentary Normal Findings           | Integumentary Normal Findings 🧹 👩 🗙 🗙            |  |
| Oescription, Skin General               | Warm, dry                                        |  |
| 🛇 Color, Skin General                   | 🗌 Intact                                         |  |
| Temperature, Skin General               | Color and pigmentation consistent with ethnicity |  |

d. Each system has a free text comment field of 255 characters.

| Integumentary System Comment | 1 | ~ |
|------------------------------|---|---|
| d                            |   | ~ |

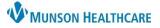

Cerner PowerChart EDUCATION

### **Integumentary Assessment Key Points**

- 2. Skin/Wound Variance(s) Dynamic Group: When **Type**, **Skin/Wound**, **ulcer** is selected, the **Diabetic/Vascular Ulcer Severity**, **Skin/Wound Ulcer Severity** field is required.
  - Documenting in this field is not considered staging. Staging of pressure injuries can only be done by a Wound Ostomy Continence Nurse. The assessing nurse should describe what they see when documenting the ulcer.

| ⊿ Skin/Wound Variance(s)                             |   | ⊡                                                                                                    |                |  |
|------------------------------------------------------|---|----------------------------------------------------------------------------------------------------|----------------|--|
| ⊿ <heel posterior="" right="" transverse,=""></heel> |   |                                                                                                    |                |  |
| Discipline, Skin/Wound                               |   | Nurse                                                                                                    |                |  |
| Activity, Skin/Wound                                 |   | Assessment < 2                                                                                                    |                |  |
| Type, Skin/Wound                                     |   | Ulcer                                                                                                    |                |  |
| *Diabetic/Vasc Ulcer Severity,                       | a | *Diabetic/Vasc Ulcer Severity                                                                                                    | , Skin/Wound 🗙 |  |
| Description, Skin/Wound                              |   | Skin breakdown only (partial thickness)                                                                                                |                |  |
| Color, Skin/Wound                                    |   | Fat layer exposed (full thickness)                                                                                                    |                |  |
| Drainage, Skin/Wound                                 |   | Muscle exposed (full thickness)<br>Muscle necrosis (full thickness)<br>Bone exposed (full thickness)<br>Bone necrosis (full thickness) |                |  |
| Dressing, Skin/Wound                                 |   |                                                                                                    |                |  |
| Closure, Skin/Wound                                  |   |                                                                                                    |                |  |
| Patient Response, Skin/Wound                         |   |                                                                                                    |                |  |

Note: All other systems assessments follow the same documentation requirements as the Integumentary Assessment.

### Additional References

Refer to the **EHR Education website**, Hospital Nursing page, for further information regarding Interactive View and Dynamic Groups.

Search path: Clinical EHR Education > Nursing Staff > Documentation